## **Příklad - Výrobní požadavky**

Nyní máme k dispozici vše potřebné a můžeme zadat požadavek na pizzu. To lze provést prostřednictvím evidence [Výrobní požadavky](https://docs.elvacsolutions.eu/pages/viewpage.action?pageId=65176153). Jednotlivé výrobní požadavky mohou spadat pod [zakázky.](https://docs.elvacsolutions.eu/pages/viewpage.action?pageId=74252532)

## **Založení výrobního požadavku prostřednictvím zakázky**

Přejdeme do evidence [Zakázky](https://docs.elvacsolutions.eu/pages/viewpage.action?pageId=74252532) dostupné ze sekce [Plánování \(APS\)](https://docs.elvacsolutions.eu/pages/viewpage.action?pageId=72745707) a založíme novou zakázku. Zadáme její název, kód, termín, zákazník a [lokaci.](https://docs.elvacsolutions.eu/display/GPLDOC/Lokace)

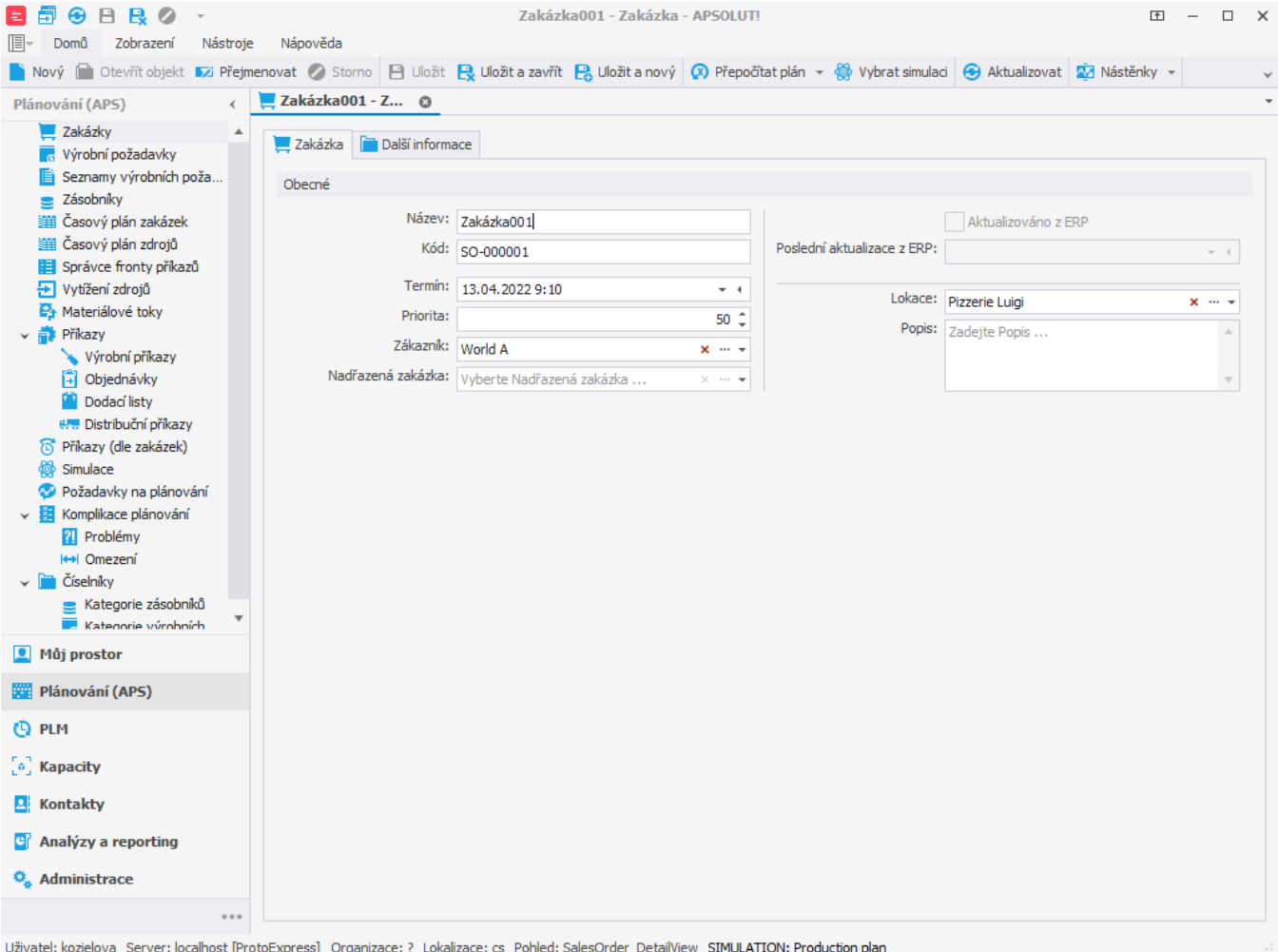

Přejdeme na záložku **Další informace** a na kartě **Výrobní požadavky** založíme nový výrobní požadavek.

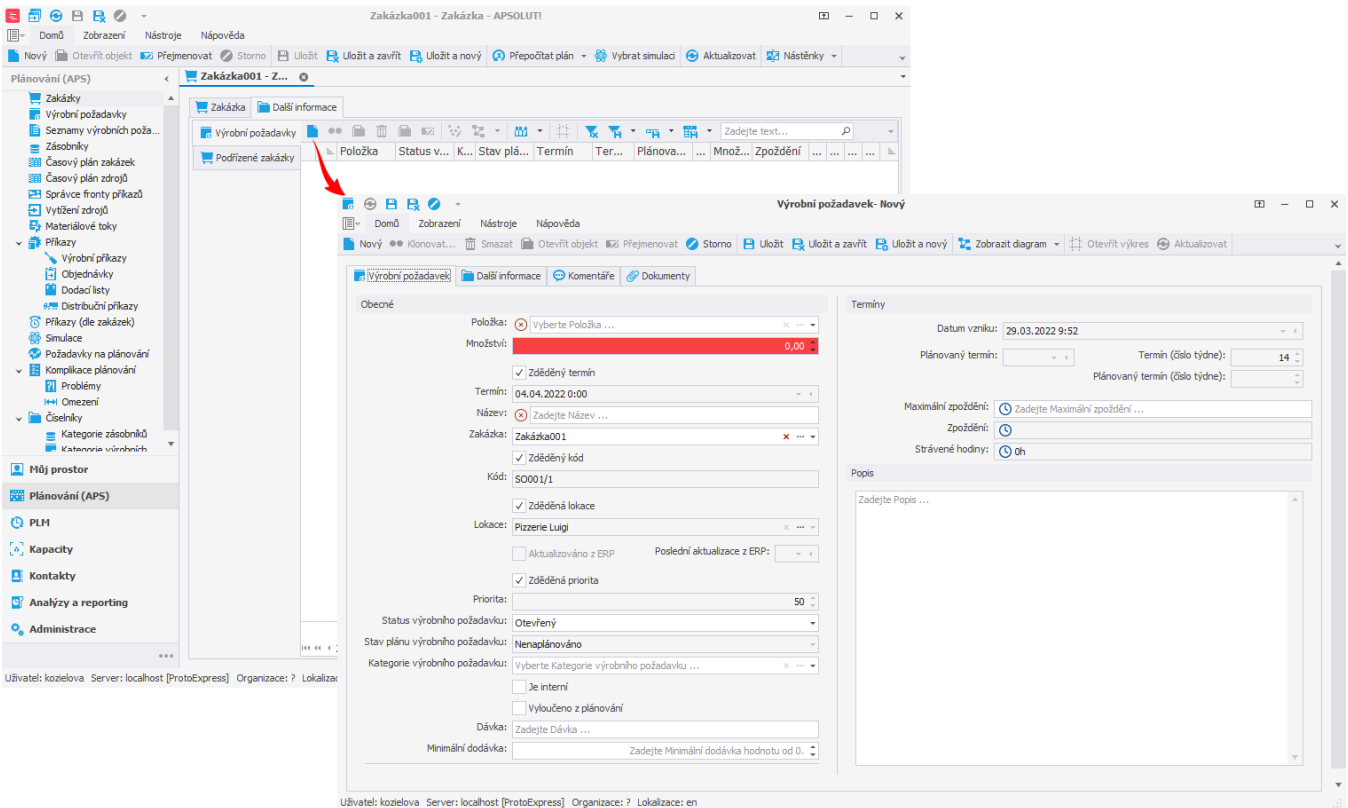

Na formuláři nám stačí vyplnit požadovanou položku "Pizza Margherita", množství (budeme požadovat 3 kusy) a název výrobního požadavku. Ostatní potřebné údaje jako je termín, kód, lokace a priorita jsou doplněny na základě údajů ze zakázky a nemusíme je tedy již zadávat. Po vyplnění formuláře záznam [uložíme](https://docs.elvacsolutions.eu/pages/viewpage.action?pageId=65177404).

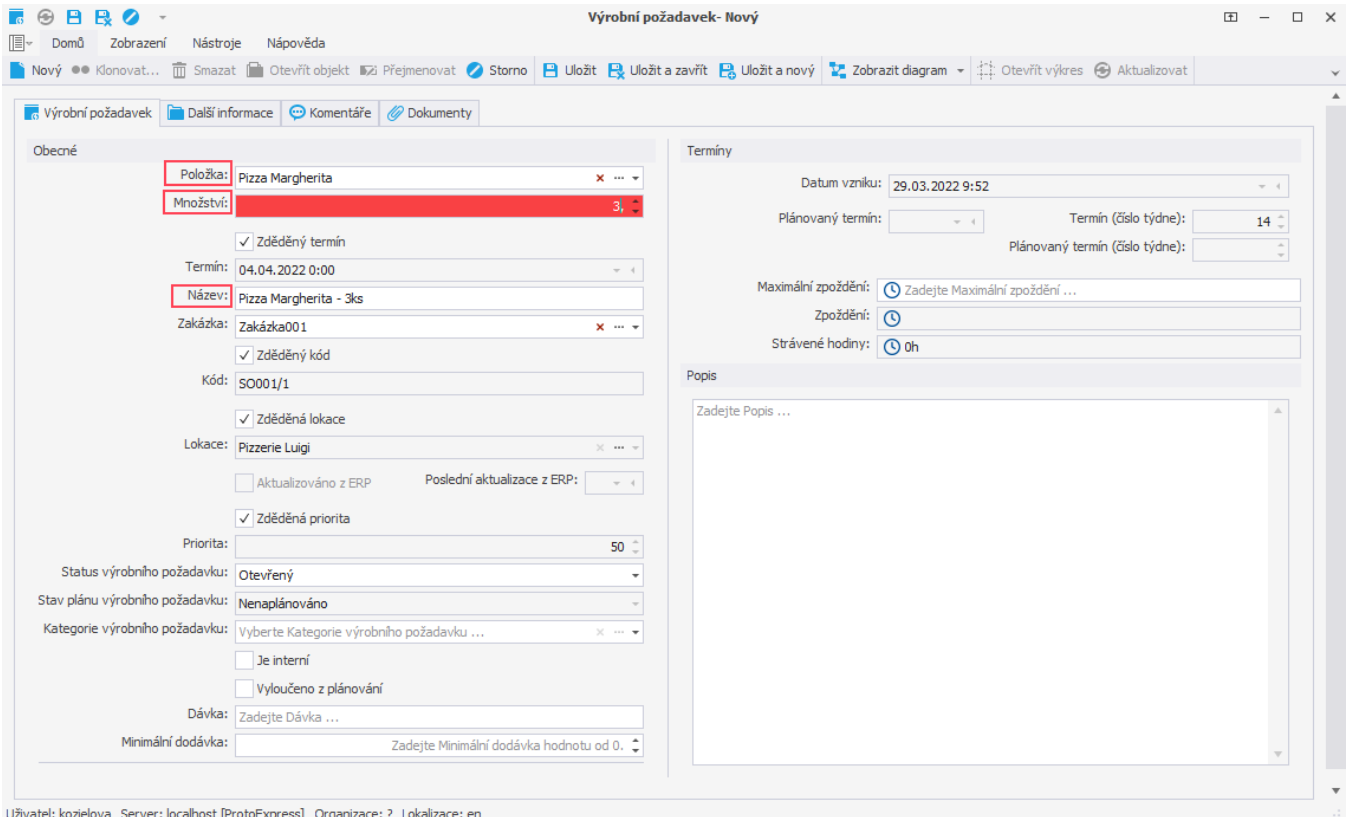

## **Založení výrobního požadavku bez zakázky**

Z hlediska plánování nejsou zakázky potřeba, slouží pouze jako šablona pro výrobní požadavky.

Pokud chceme založit výrobní požadavek, přejdeme do evidence [Výrobní požadavky](https://docs.elvacsolutions.eu/pages/viewpage.action?pageId=65176153) dostupné ze sekce [Plánování \(APS\)](https://docs.elvacsolutions.eu/pages/viewpage.action?pageId=72745707) a založíme [nový](https://docs.elvacsolutions.eu/pages/viewpage.action?pageId=2687227) výrobní požadavek. Opět vyplníme položku, množství a název. Následně zrušíme zaškrtnutí příznaků **Zděděný termín**, **Zděděný kód**, **Zděděná lokace** a **Zděděná priorita**. Tímto aktivujeme editaci polí **Termín**, **Kód**, **Lokace** a **Priorita**, která jsou jindy přejímána ze zakázky. Tato pole vyplníme a výrobní požadavek [uložíme.](https://docs.elvacsolutions.eu/pages/viewpage.action?pageId=65177404)

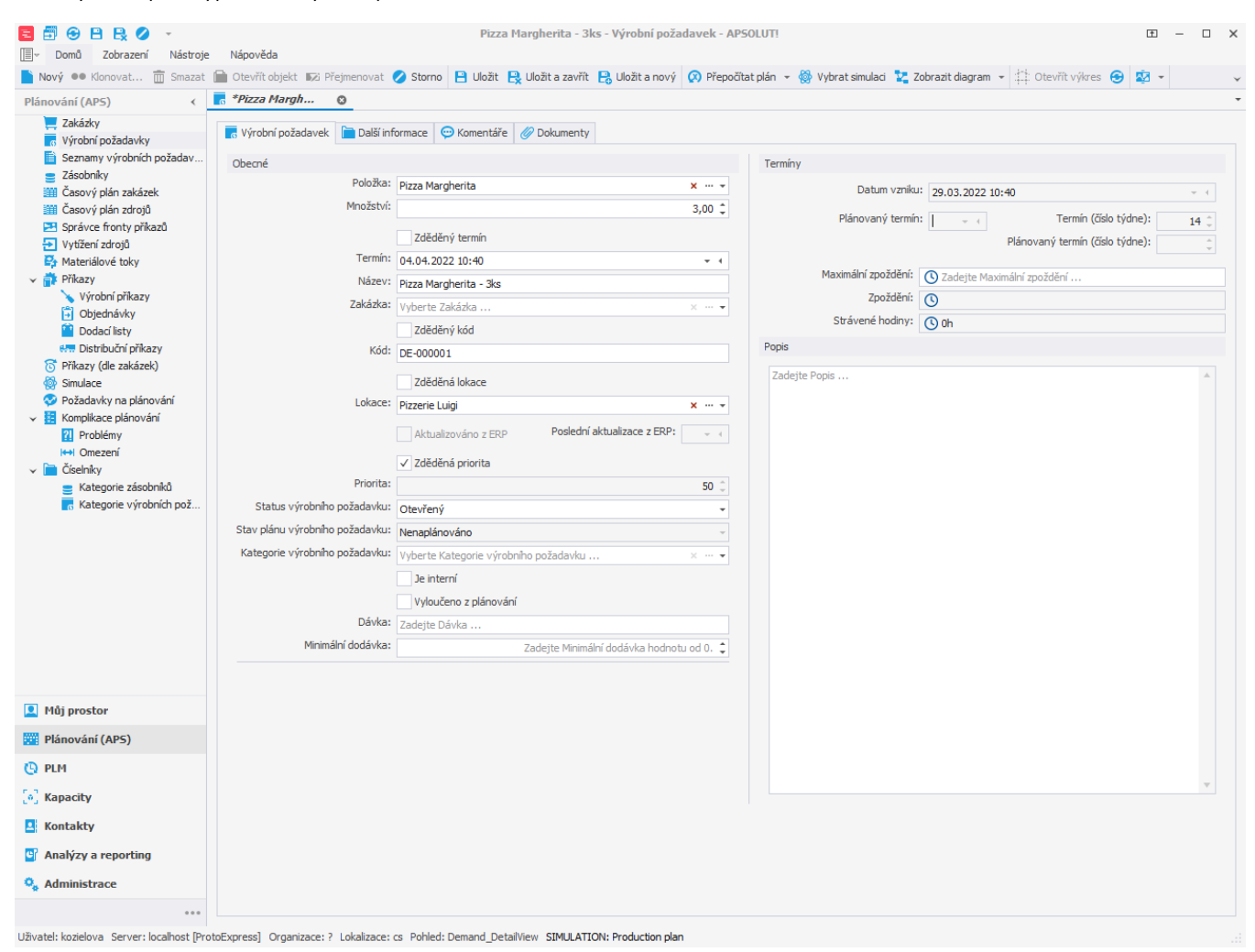